# **db Bet: Apostas emocionantes com bônus de R\$ 100! - Máquina caça-níqueis de Halloween**

**Autor: symphonyinn.com Palavras-chave: db Bet: Apostas emocionantes com bônus de R\$ 100!**

# **db Bet: Apostas emocionantes com bônus de R\$ 100!**

Você está procurando uma plataforma de apostas confiável e emocionante? Então você precisa conhecer a **db bet**!

Com a **db bet**, você terá acesso a uma ampla variedade de mercados de apostas, incluindo futebol, basquete, tênis e muito mais! E o melhor de tudo: você pode aproveitar as melhores odds e promoções exclusivas!

#### **Mas o que torna a db bet tão especial?**

- **Interface amigável e intuitiva:** Navegar pela plataforma é fácil e rápido, mesmo para iniciantes.
- **Bônus de boas-vindas:** Comece sua db Bet: Apostas emocionantes com bônus de R\$ 100! jornada com um bônus generoso para aumentar suas chances de ganhar!
- **Opções de pagamento seguras:** Deposite e retire seus fundos com segurança e rapidez.
- **Suporte ao cliente 24/7:** Tenha acesso a um atendimento ao cliente dedicado e profissional a qualquer hora.
- **Apostas ao vivo:** Acompanhe seus jogos favoritos em db Bet: Apostas emocionantes com bônus de R\$ 100! tempo real e faça apostas emocionantes!

#### **Pronto para começar sua db Bet: Apostas emocionantes com bônus de R\$ 100! aventura nas apostas?**

**Cadastre-se na db bet agora e aproveite:**

- **Bônus de boas-vindas de até R\$ 100!**
- **Odds competitivas em db Bet: Apostas emocionantes com bônus de R\$ 100! todos os mercados!**
- **Promoções exclusivas para novos jogadores!**

Não perca tempo! Clique no link abaixo e comece a apostar hoje mesmo! [dicas de apostas de](/pt-br/dicas--de-apost-as-de-futebol-para-hoje-2024-08-08-id-23572.pdf) [futebol para hoje](/pt-br/dicas--de-apost-as-de-futebol-para-hoje-2024-08-08-id-23572.pdf)

**Aproveite a oportunidade de se divertir e ganhar dinheiro com a db bet!**

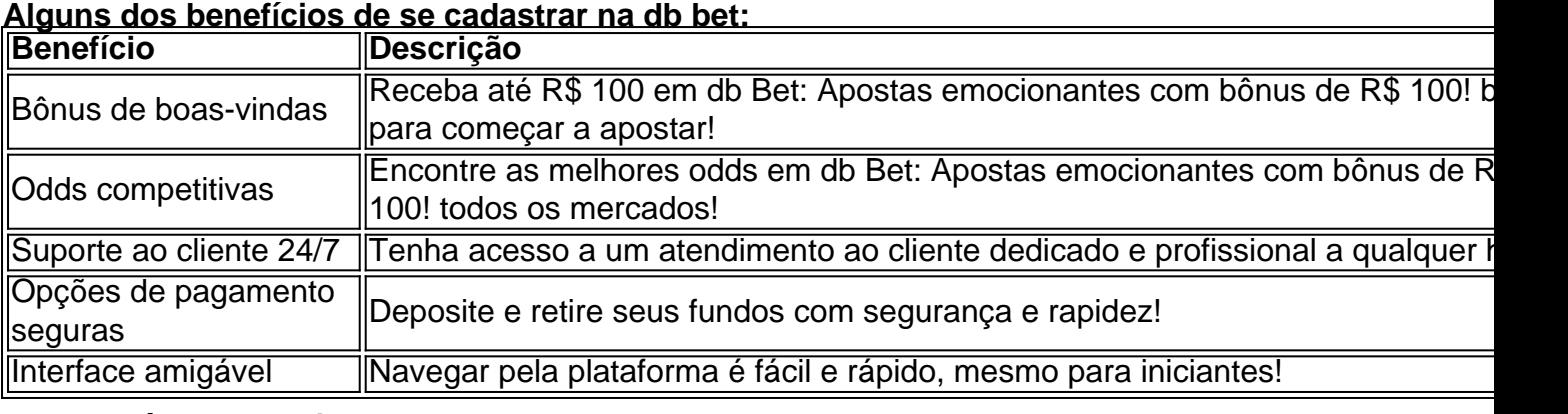

#### **Junte-se à db bet hoje e comece a ganhar!**

# **Partilha de casos**

### Como uma apostadora de DBbet, meu acidente com um mal funcionamento da plataforma mudou minha vida para melhor?

Estou muito feliz em db Bet: Apostas emocionantes com bônus de R\$ 100! compartilhar esta história que é fundamental não apenas para entender como a plataforma DBbet salvou-me do caos, mas também por ter aprendido algumas lições valiosas. Como apostadora frequente, eu passei muitos dias ótimos na plataforma DBbet onde jogo e ganho dinheiro para minha família. Mas aí veio o dia em db Bet: Apostas emocionantes com bônus de R\$ 100! que tudo mudou! Um dia comum de 2024, estava me preparando para apostar quando recebi uma notificação estranha no aplicativo da DBbet: "Ocorreu um problema técnico". Eu fiquei desesperada e não sabia o que fazer. Minhas emoções iam desde a raiva à impotência, pensando no dinheiro que havia investido naquele dia para apostar.

Diante do dilema, decidi entrar em db Bet: Apostas emocionantes com bônus de R\$ 100! contato com o atendimento ao cliente da DBbet via e-mail. A resposta foi surpreendentemente rápida! Eles me informaram sobre um pequeno problema técnico que estavam solucionando para restaurar rapidamente a plataforma. Ouvi dizer: "não há nenhuma informação disponível para esta página, saiba o motivo".

Nesse momento, fiquei ansiosa e insegura sobre as apostas que tinha feito anteriormente no dia. Depois de uma hora agonizante, recebi um alerta por e-mail do DBbet informando que o problema foi resolvido e todas as minhas apostas foram salvas!

Fiquei aliviada e alegre com essa experi

### **Expanda pontos de conhecimento**

#### **Por que não há informações disponíveis nesta página?**

Não há informações fornecidas para serem exibidas nesta página.

#### **O que há de novo no setor de telecomunicações da DB-Bet?**

No primeiro semestre de 2024, o setor de telecomunicações da DB-Bet registrou uma expansão estável nos primeiros 11 meses.

#### **Qual é o objetivo da plataforma DB-Bet?**

A plataforma DB-Bet é projetada para fornecer serviços básicos, como busca de recursos acadêmicos, aquisição de conteúdo, além de intercâmbio e outros serviços.

#### **Qual é a situação atual do comércio de mercadorias da DB-Bet com países do Cinturão e Rota?**

No primeiro semestre de 2023, o comércio de mercadorias da DB-Bet com países do Cinturão e Rota sobe 9,8%.

### **comentário do comentarista**

### Administrador de Site: Descubra o Mundo das Apostas com db bet!

Olá, sou João da Administração do Sítio. Neste artigo, você aprenderá sobre a plataforma de apostas **db bet** que oferece uma experiência divertida e lucrativa para todos os entusiastas das apostas!

A **db bet** é diferente porque tem várias características interessantes: - Interface amigável, intuitiva e fácil de usar; - Bônus generosos para novos usuários; - Opções de pagamento seguras e rápidas; - Suporte ao cliente 24/7 para atendimento profissional. Ainda não basta isso, a **db bet** também oferece apostas ao vivo que permitem que você siga seus jogos favoritos em db Bet: Apostas emocionantes com bônus de R\$ 100! tempo real!

Além disso, os benefícios de se cadastrar na **db bet** são inúmeros. Veja alguns exemplos: - Bônus de boas-vindas até R\$100; - Odds competitivas em db Bet: Apostas emocionantes com bônus de R\$ 100! todos os mercados; - Suporte ao cliente dedicado e profissional a qualquer

hora do dia ou da noite. Além disso, apostas seguras, fáceis de usar e interessantes! Você não perdeu nada com a **db bet**? Então junte-se agora para começar sua db Bet: Apostas emocionantes com bônus de R\$ 100! jornada divertida nas apostas. Aproveite promoções exclusivas e experimente todas as emoções que o mundo das apostas tem para oferecer! Para concluir, acredito no seguinte: a **db bet** é uma plataforma de apostas confiável, segura e divertida. Eu dou às suas informações um nível de interesse em db Bet: Apostas emocionantes com bônus de R\$ 100! torno dos **8/10!**

Espero que esse artigo tenha sido útil para você. Boa sorte nas apostas!

#### **Informações do documento:**

Autor: symphonyinn.com Assunto: db Bet: Apostas emocionantes com bônus de R\$ 100! Palavras-chave: **db Bet: Apostas emocionantes com bônus de R\$ 100! - Máquina caçaníqueis de Halloween** Data de lançamento de: 2024-08-08

#### **Referências Bibliográficas:**

- 1. [pixbet g](/pdf/pixbet-g-2024-08-08-id-38399.pdf)
- 2. [betano app download android](/pdf/betano-app-download-android-2024-08-08-id-10380.pdf)
- 3. [aposta rodada brasileirao](/apost-a-rodada-brasileirao-2024-08-08-id-4742.html)
- 4. <u>[afun online cassino](https://www.dimen.com.br/aid-category-news/afun-online-cas-sino-2024-08-08-id-2794.htm)</u>